$<<$  Protel 99SE  $>$ 

 $<<$  Protel 99SE

, tushu007.com

- 13 ISBN 9787115153388
- 10 ISBN 7115153388

出版时间:2006-12

页数:246

PDF

更多资源请访问:http://www.tushu007.com

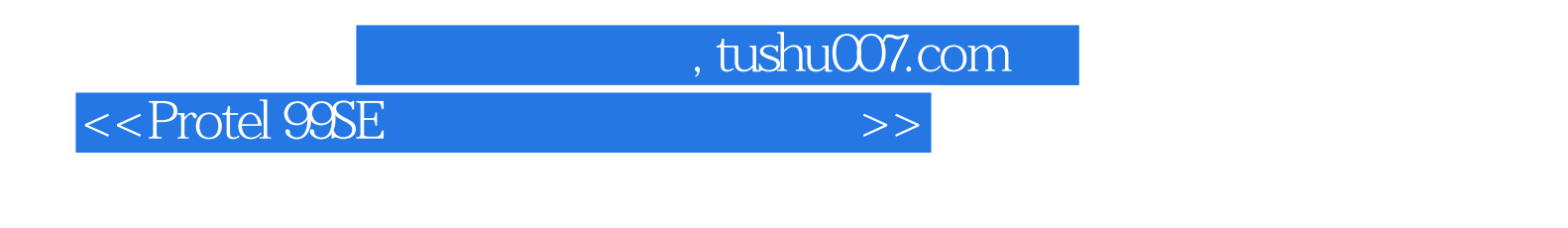

Protel 99SE

EDA Protel 99SE

 $<<$  Protel 99SE  $>>$ 

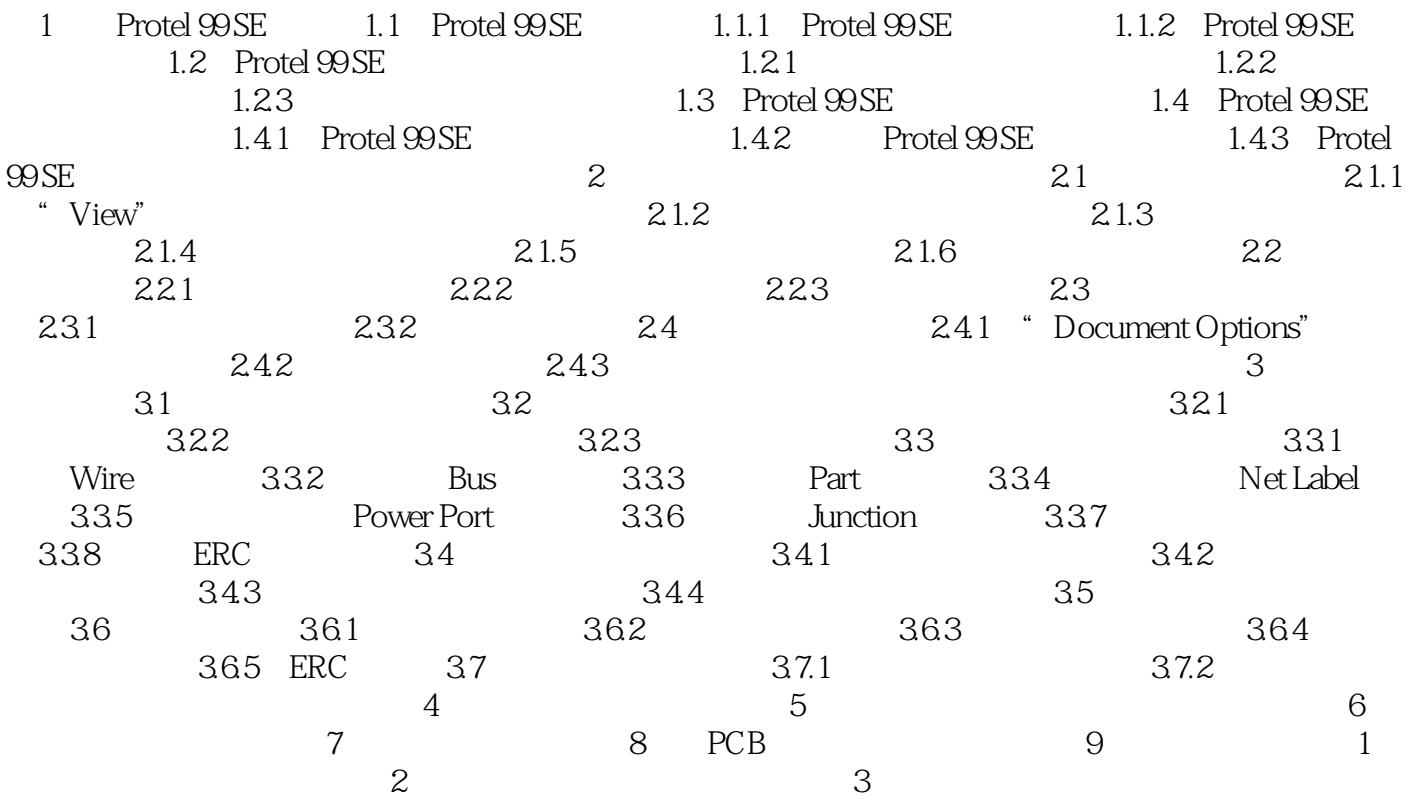

 $,$  tushu007.com

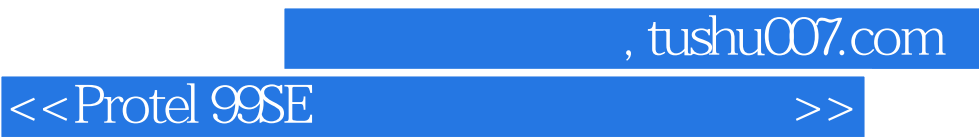

本站所提供下载的PDF图书仅提供预览和简介,请支持正版图书。

更多资源请访问:http://www.tushu007.com